# **Daboo AutoRun +ключ Serial Key Скачать бесплатно без регистрации Latest**

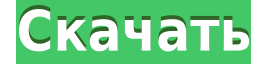

#### **Daboo AutoRun Crack +**

 $\Box$  Поскольку Daboo AutoRun установлен на ПК, вы можете настроить способ и время выполнения или открытия указанных приложений.  $\Box$  Запуская другие программные приложения или открывая связанные файлы с помощью Daboo AutoRun, Daboo AutoRun позволяет расширить возможности Autorun и расширить его возможности.  $\Box$  Daboo AutoRun это идеальный инструмент для запуска программных приложений, когда вы вставляете съемный носитель. Благодаря возможности запускать другие приложения или открывать связанные файлы нет необходимости устанавливать программное приложение с CD/DVD.  $\Box$ Загрузите файл Daboo AutoRun.inf в нижней части этой страницы. Установить:  $\Box$  Запустите программу установки Daboo AutoRun от имени администратора.  $\Box$  Нажмите Setup для получения инструкций по установке.  $\Box$  Если установка программного обеспечения завершена, нажмите Закрыть, чтобы выйти из программы установки.  $\Box$  Настройка завершится автоматически после закрытия. Удалить:  $\Box$  Если вы удалили программу Daboo AutoRun из списка «Установка и удаление программ». Удалите установку Daboo AutoRun из системы.  $\Box$ Daboo AutoRun 1.2.1 закроет и удалит все старые версии Daboo AutoRun. Закройте свой компьютер:  $\Box$  Чтобы закрыть ПК и удалить Daboo AutoRun, сначала закройте панель задач, а затем нажмите комбинацию клавиш Windows+X. Важные заметки:  $\Box$  Файл Autorun.inf необходимо вставить в корневой каталог пустого CD-R/DVD-R диска (Диск + Файл Autorun.inf).  $\Box$  Файл Autorun.inf должен быть создан с помощью Daboo AutoRun Setup для корректной работы и выполнения функций. | Если вы хотите использовать эту возможность, вам потребуется файл Autorun.inf на вашем диске CD/DVD-R.  $\Box$  Вы также можете создавать собственные файлы Autorun.inf.  $\Box$  Вам потребуется удалить программу установки Daboo Autorun, чтобы удалить файл Autorun.inf.  $\Box$  Чтобы вручную удалить файл Autorun.inf из системы, перейдите в меню «Пуск» и перейдите в «Панель управления». Нажмите «Система и безопасность», а затем нажмите «Администрирование». Наконец, нажмите

## **Daboo AutoRun Crack+ Download (2022)**

■ Daboo AutoRun Cracked 2022 Latest Version откроет указанное приложение или файл в каталоге по умолчанию.  $\Box$  Daboo AutoRun включен в пакет Autorun для Windows  $95/98/Me/NT/2000/XP/Vista.$  Daboo AutoRun также предлагает поддержку для пользователей Windows 95/98/ME/2000/XP/Vista/7/8, UNIX и DOS.  $\Box$  Он включает расширение .bat для пользователей DOS. <sup>П</sup> Daboo AutoRun был разработан, чтобы выполнять работу просто и быстро.  $\Box$  Это утилита, а не программа, не требующая установки.  $\Box$  Daboo AutoRun прост в использовании.  $\Box$  Daboo AutoRun поставляется с файлом «DAR.bat», который можно загрузить с веб-страницы Daboo.  $\Box$  Вам также понадобится Autorun.inf, который поставляется вместе с Daboo Autorun.  $\Box$  Это файл автозапуска, совместимый с Windows и DOS.  $\Box$  Если у вас нет файла автозапуска с Daboo Autorun, вы можете загрузить файл автозапуска с веб-страницы Daboo (www.dabooautorun.com).  $\Box$  Пошаговая инструкция по использованию утилиты:  $\Box$  Вставьте компакт-диск или DVD-диск с программой Daboo Autorun или вставьте компакт-диск или DVDдиск Daboo Autorun на жесткий диск. | Дважды щелкните, чтобы открыть файл AUTORUN.INF. ■ В разделе «ОТКРЫТЬ» введите имя программы, которую вы хотите запустить (исполняемый файл или связанный с ним файл), или просто введите имя файла (если вы хотите открыть файл с файлом по умолчанию менеджер) и нажмите на кнопку «Войти».  $\Box$  Когда вы закончите выбор исполняемого файла, нажмите кнопку «Добавить» на панели инструментов, чтобы добавить дополнительные исполняемые файлы и файлы в автозапуск.  $\Box$  Когда вы закончите добавлять файлы и исполняемые файлы в автозагрузку, нажмите «ОК».  $\Box$  Теперь вставьте носитель, и вы сможете увидеть логотип Daboo Autorun в центре экрана. <sup>[]</sup> После того, как носитель будет вставлен, вы увидите кнопку «Запустить 1eaed4ebc0

## **Daboo AutoRun**

Как отдельная программа, Daboo AutoRun представляет собой программу «одним щелчком мыши», которая устанавливает указанное приложение или открывает связанный файл. Приложение или файл указывается в начале процесса установки или открытия. Программа не требует знания целевой программы; поэтому приложение можно указать для установленной игры, определенного файла или даже всего каталога, включая сжатый файл или zip-архив. Описание Daboo AutoRun: Daboo Autorun — это небольшое приложение, которое вы можете добавить в файл autorun.inf любого CD/DVD или другого съемного носителя. Вы можете указать программу/файл для открытия, запуска или выполнения. Это может быть программа, которая открывает связанный файл, запускает игру или процесс или открывает любой файл, который может быть найден на CD/DVD. Описание Daboo Autorun: Daboo Autorun — это полноценное универсальное приложение. Он поддерживает любую операционную систему, включая Windows 98/NT/2000/XP и Linux. Он поддерживает CD / DVD или Zip-файлы. Он поддерживает любые типы съемных носителей, включая дискеты, Zip-диски, CD или DVD. Он также может создать ярлык Windows на рабочем столе. Описание Daboo Autorun: Daboo Autorun можно найти на сайте www.daboo.com. Описание Daboo Autorun: Когда вы используете Daboo Autorun, вы не знаете, куда это вас приведет. Информация: Daboo Autorun — это приложение для автозапуска. Это означает, что исполняемый файл Daboo Autorun добавляется в файл autorun.inf на CD/DVD или любом другом съемном носителе, и когда этот носитель вставляется в дисковод, исполняемый файл Daboo Autorun будет запущен или выполнен. Полное описание того, что такое автозапуск, можно найти в этом документе ( Это пример файла autorun.inf: %СОЗДАТЬПРОГРАММУ% "D:\DABOO.EXE" %USEWINDOWSEXTERNALPROGRAM% %СОЗДАТЬПРОГРАММУ% "D:\DABOO.EXE" %СОЗДАТЬПРОГРАММУ% "D:\DABOO.EXE

#### **What's New In?**

Этот продукт создает запись автозапуска, независимую от файла AUTORUN.INF. Он появляется на рабочем столе со значком часов. Это позволяет запускать Daboo AutoRun в любое время. «Автозапуск — это специальный раздел любой программы, который запускается, когда OEM или компания-разработчик программного обеспечения не заинтересованы в том, что происходит, когда пользователи вставляют или извлекают DVD, компакт-диск, SD-карту или другое запоминающее устройство, содержащее файл Autorun.inf». Скриншоты: А: С его помощью мне удалось запустить Daboo Autorun. Он делает то, что обещал, без каких-либо ограничений. Изобретение относится к способу и устройству для обнаружения, исправления и компенсации изменений аналогового сигнала, возникающих при передаче сигнала от передающей станции к приемной по линии передачи, а точнее к способу и устройству. для коррекции аналоговых телевизионных сигналов для изменения характеристики линии передачи, которое может внести искажение в передаваемые сигналы. Искажение при передаче телевизионных сигналов от передающей станции к приемной вносит изменения в амплитуду телевизионного сигнала, что влияет на качество сигнала, принимаемого на приемной станции. Искажение, вносимое изменением характеристик линии передачи, вызывает изменение амплитуды передаваемого телевизионного сигнала, синусоидально

зависящее от частоты передаваемого сигнала. Путем дискретизации передаваемого телевизионного сигнала с заданной частотой дискретизации изменение амплитуды преобразуется в составляющую постоянного тока, и составляющая постоянного тока добавляется к аналоговому сигналу на приемной станции для получения сигнала, который существенно корректирует колебания амплитуды. В соответствии с изобретением входной сигнал дискретизируется с заданной частотой дискретизации, так что последовательные выборки входного сигнала представляют изменения амплитуды в последовательные периоды времени. Затем составляющая постоянного тока вычитается из входного сигнала, чтобы получить скорректированный входной сигнал. Затем скорректированный входной сигнал подается на первый усилитель, где амплитуда скорректированного входного сигнала усиливается до заданной амплитуды. Затем усиленный скорректированный входной сигнал подается на второй усилитель, который управляется регулируемым источником напряжения для поддержания выходного напряжения на постоянном уровне. Выходное напряжение второго усилителя сравнивается с опорным напряжением, чтобы получить сигнал изменения, представляющий разность между опорным напряжением и выходным напряжением. Затем сигнал вариации преобразуется в цифровой сигнал, который сохраняется в памяти. Цифровой сигнал, хранящийся в памяти, затем считывается на выходной терминал, который

# **System Requirements For Daboo AutoRun:**

Windows — минимальные системные требования: ОС: Виндовс 7 Процессор: Intel® Core™ 2 Duo или AMD Phenom X2 Память: 4 ГБ ОЗУ Графика: DirectX® 11 DirectX®: версия 11 Mac минимальные системные требования: ОС: ОС Х 10.8 Процессор: Intel® Core™ 2 Duo или AMD Phenom X2 Память: 4 ГБ ОЗУ Графика: OpenGL DirectX®: версия 11 Linux — минимум